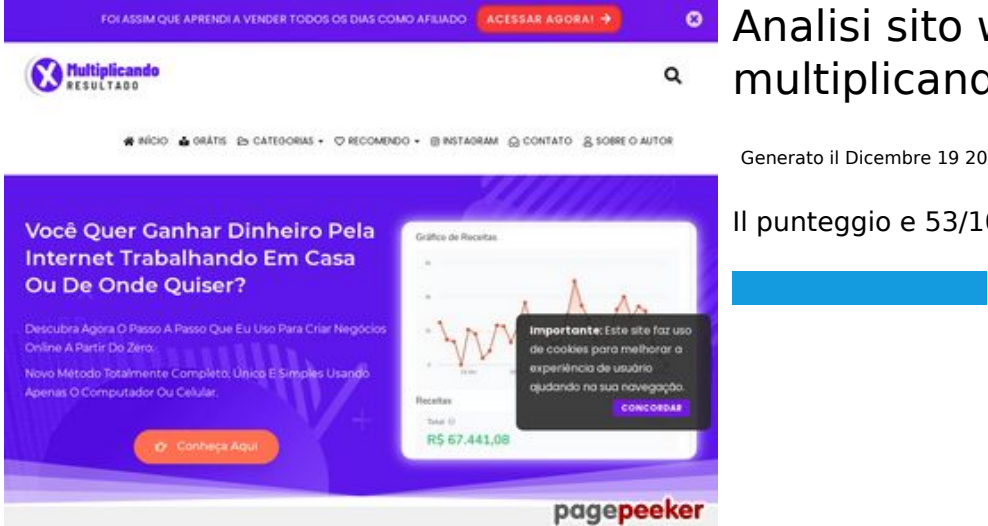

## **<sup>o</sup>** Analisi sito web **multiplicandoresultado.com**

Generato il Dicembre 19 2021 18:14 PM

**Il punteggio e 53/100**

#### **SEO Content**

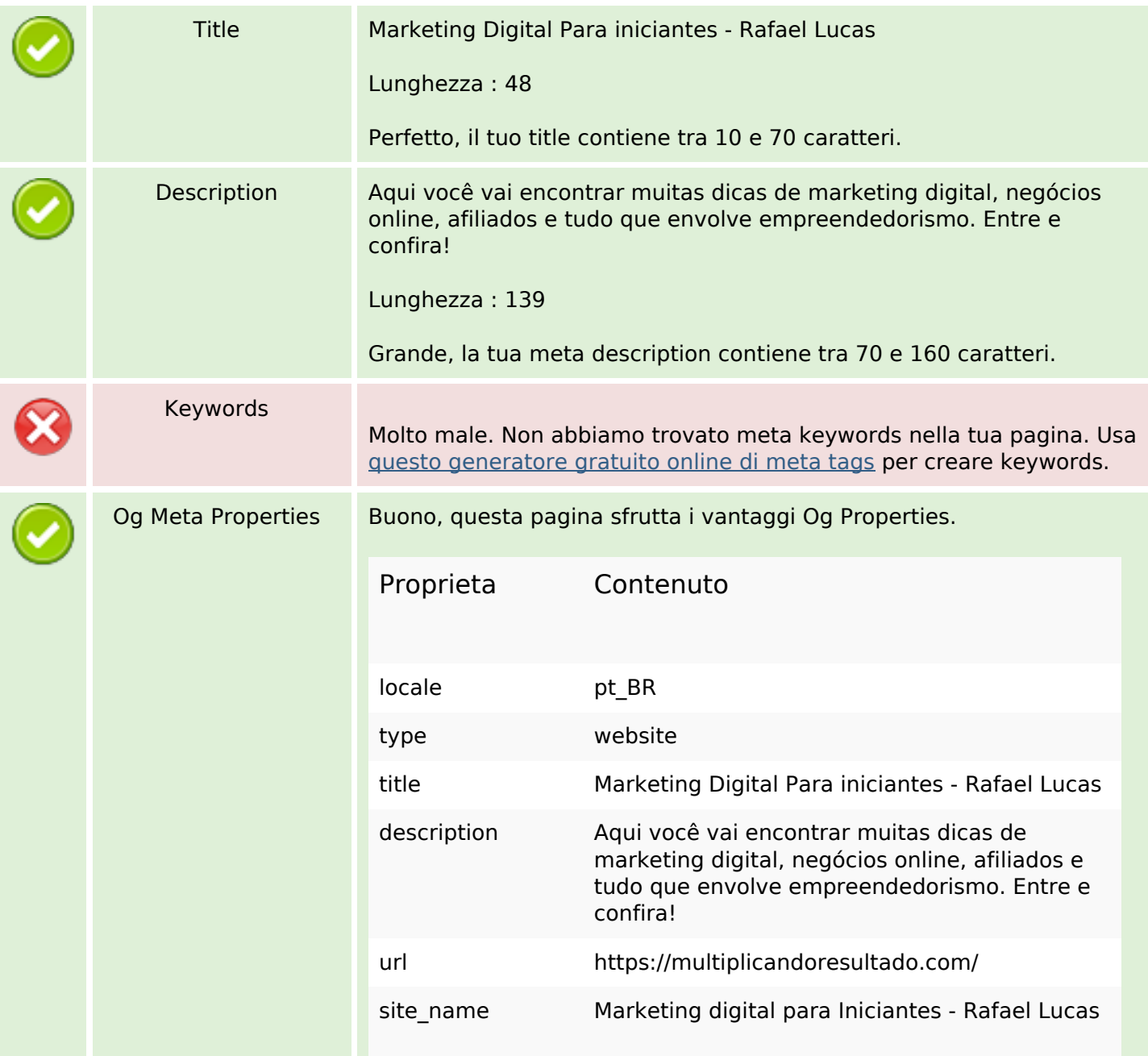

#### **SEO Content**

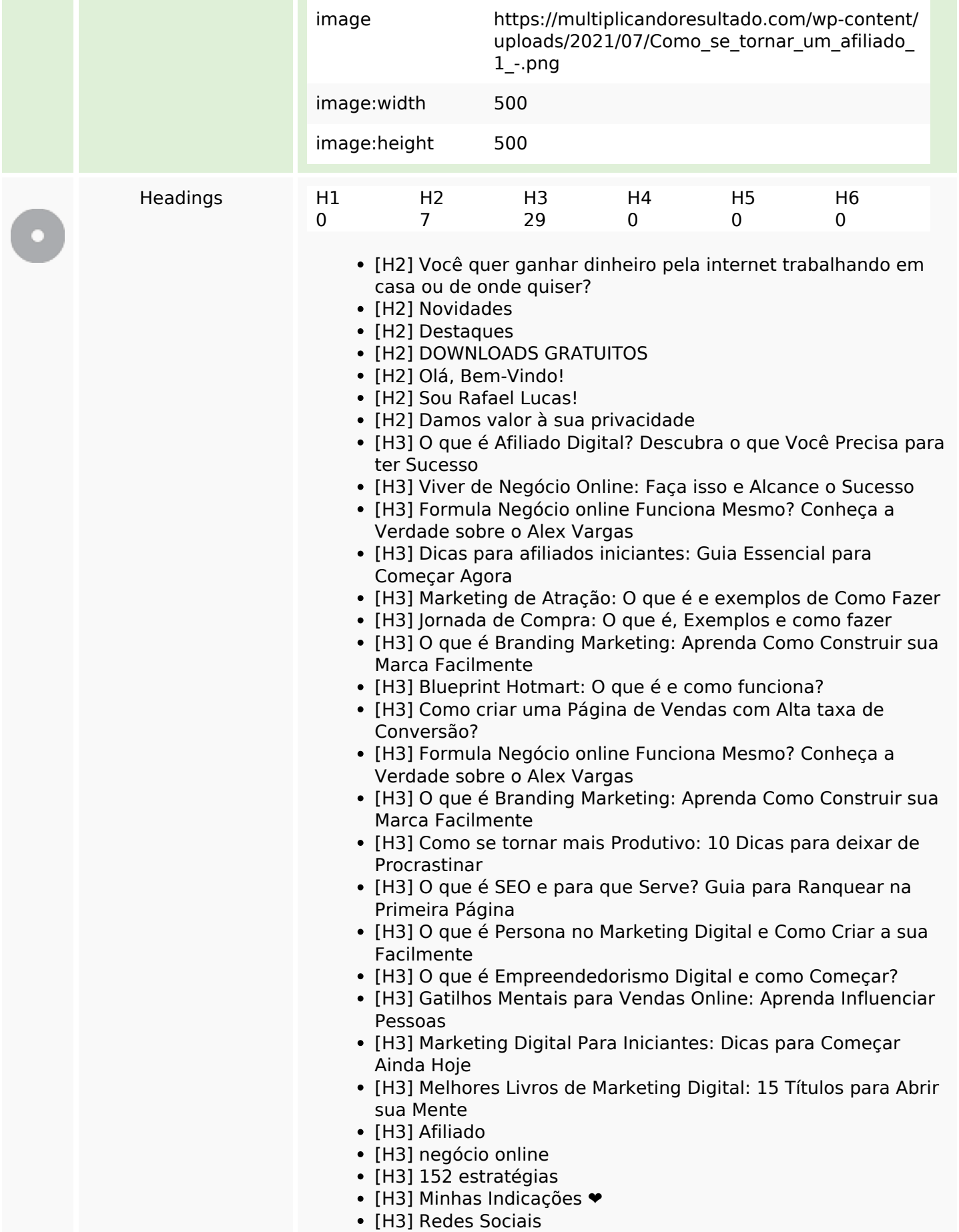

## **SEO Content**

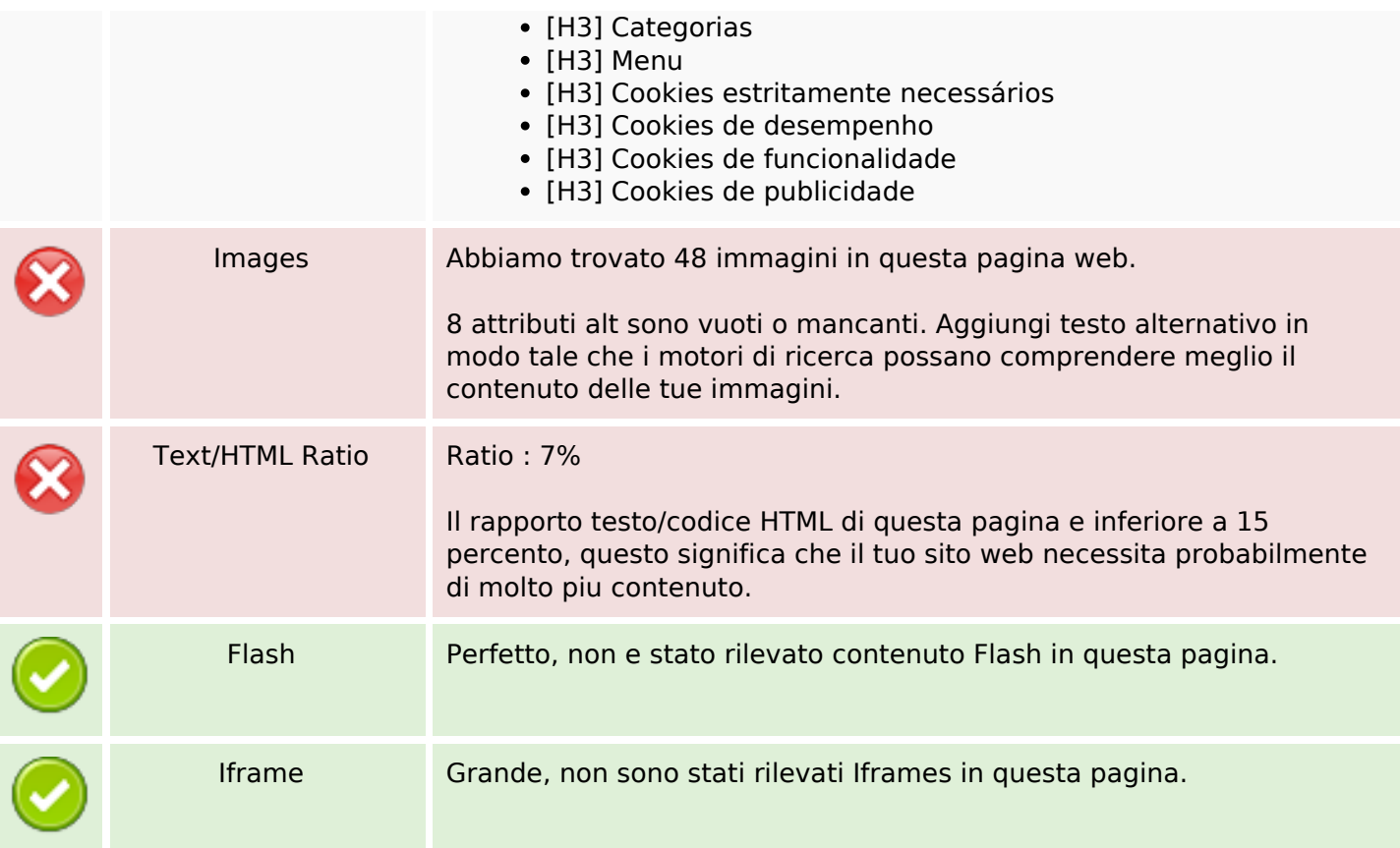

## **SEO Links**

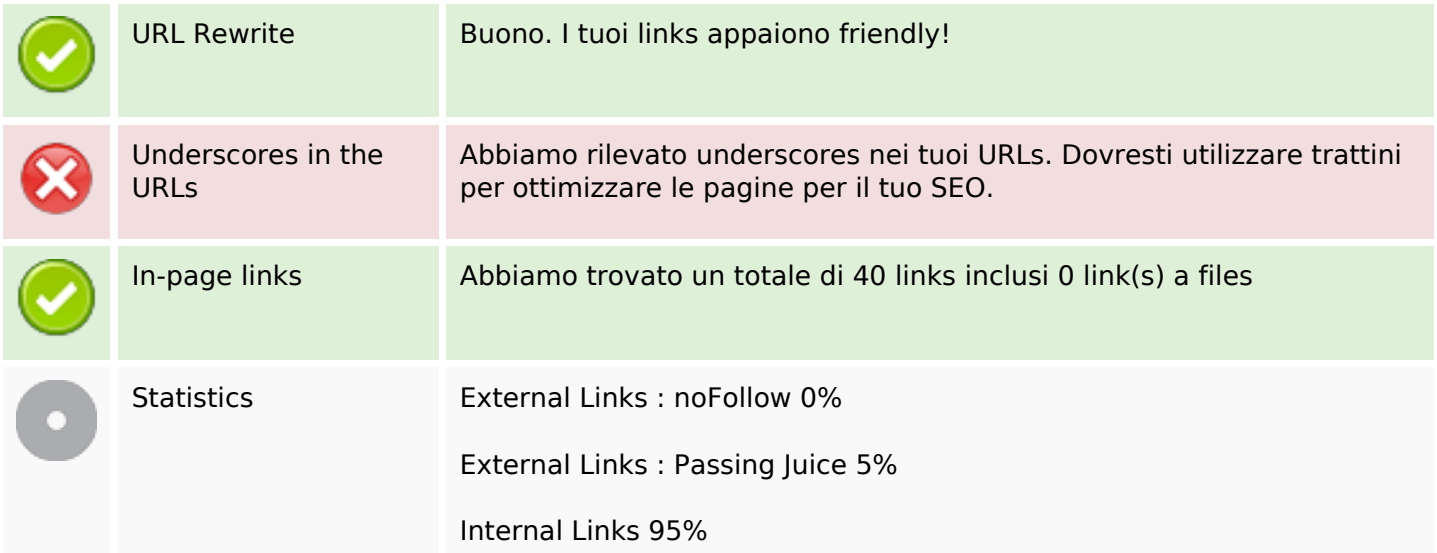

## **In-page links**

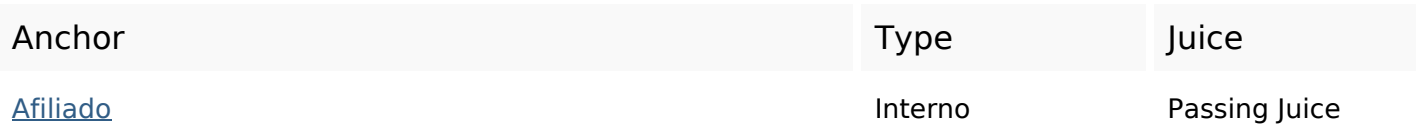

# **In-page links**

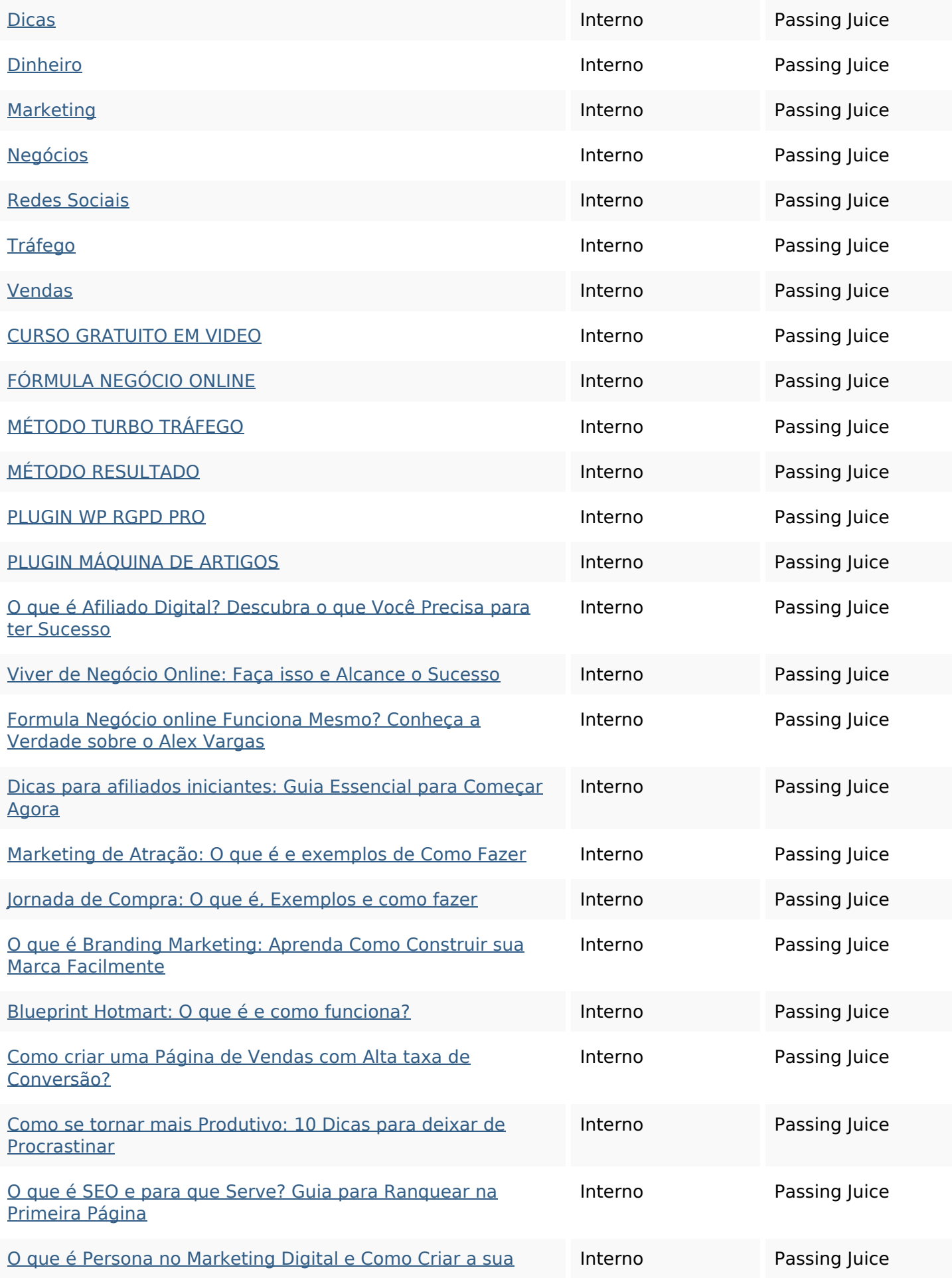

# **[In-page links](https://octopusreview.com/redirect.php?url=https%3A%2F%2Fmultiplicandoresultado.com%2Fo-que-e-persona-no-marketing-digital-e-como-criar-a-sua-facilmente%2F)**

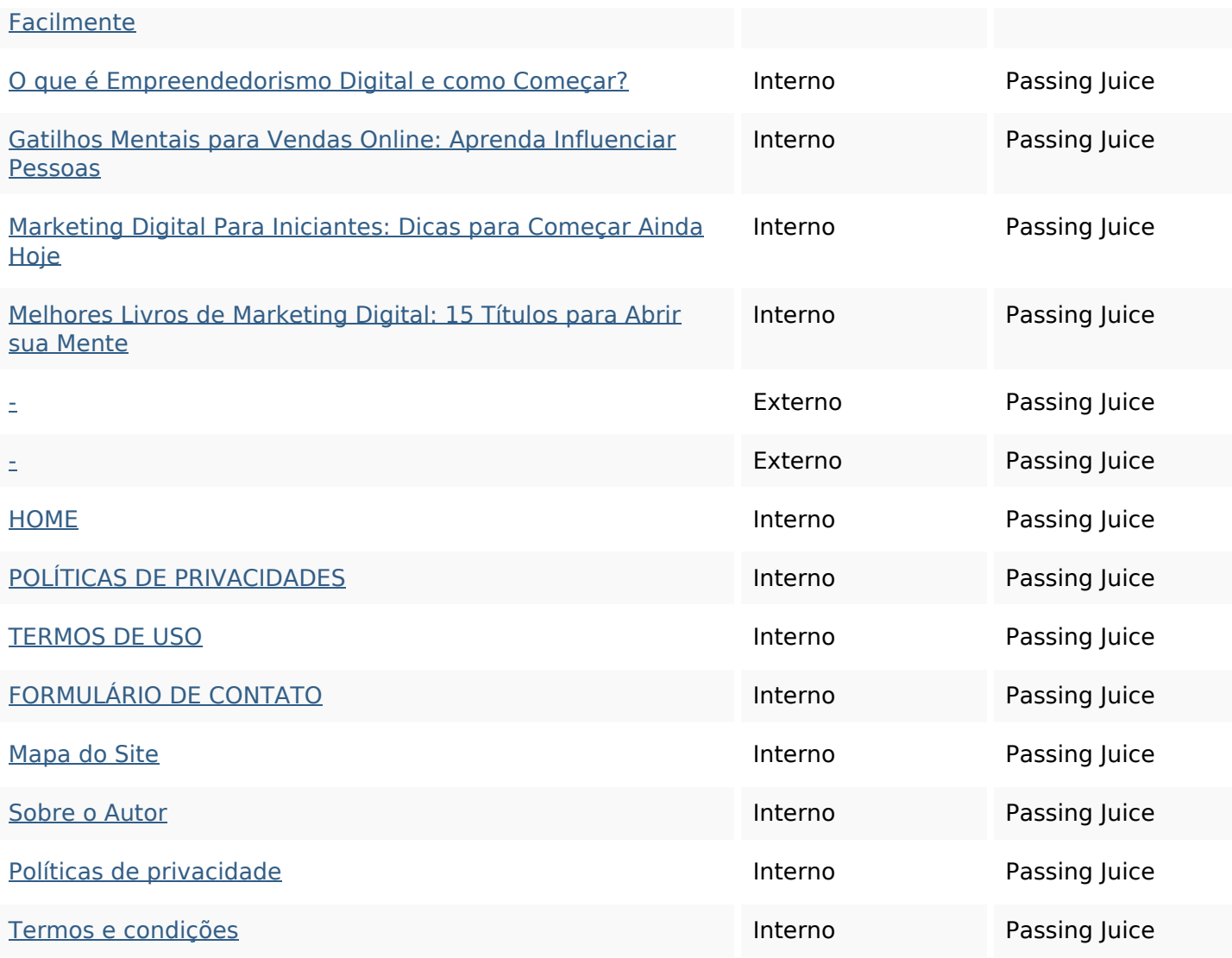

## **SEO Keywords**

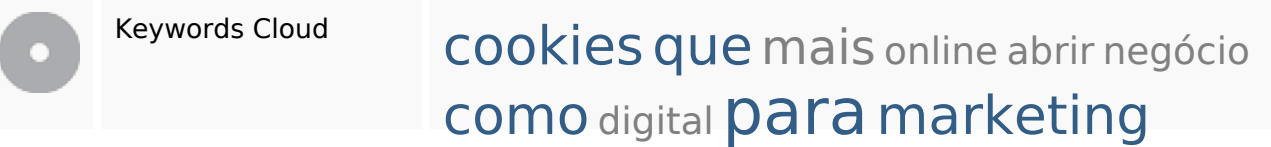

## **Consistenza Keywords**

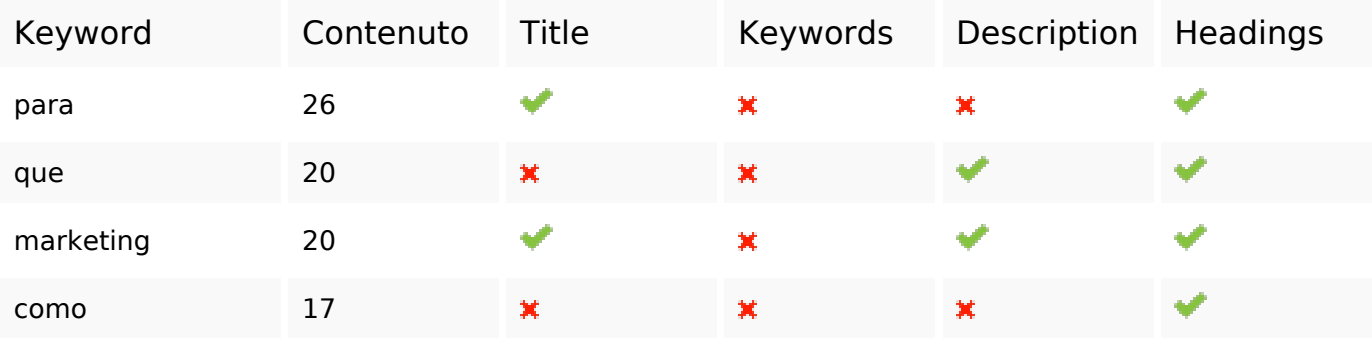

# **Consistenza Keywords**

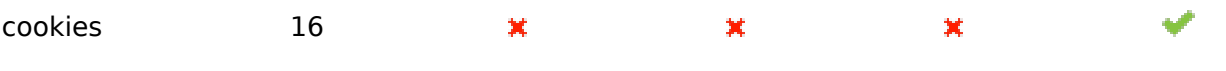

#### **Usabilita**

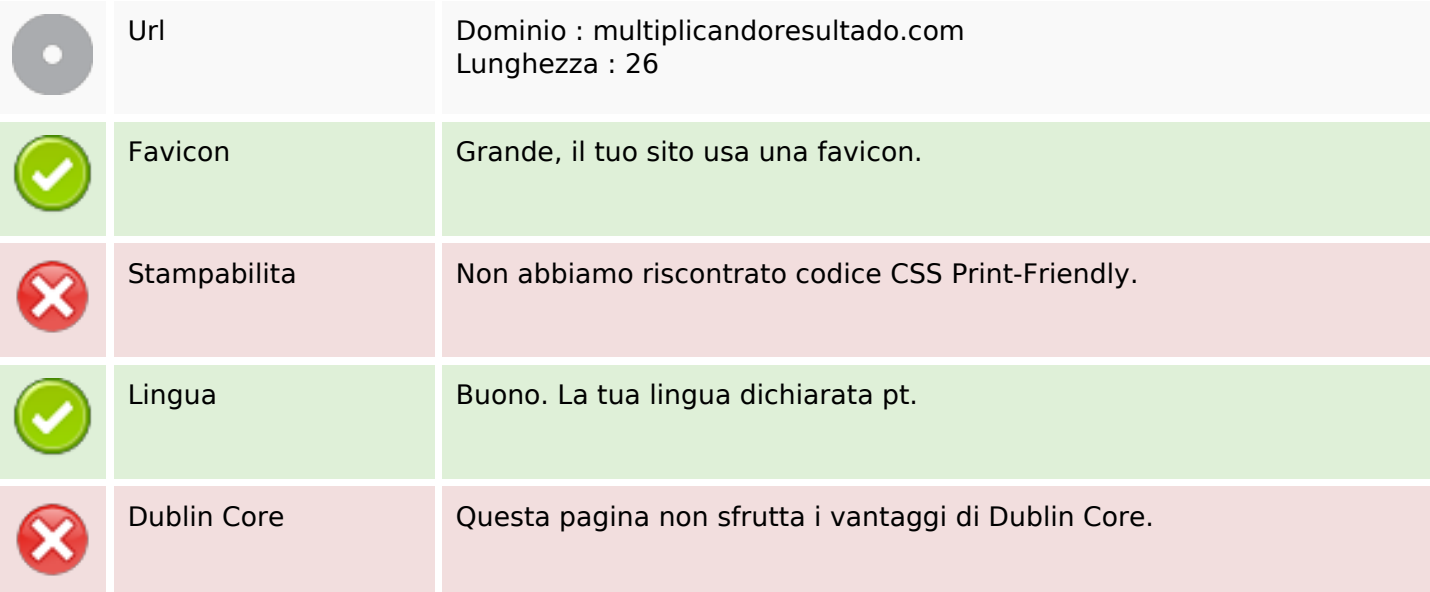

#### **Documento**

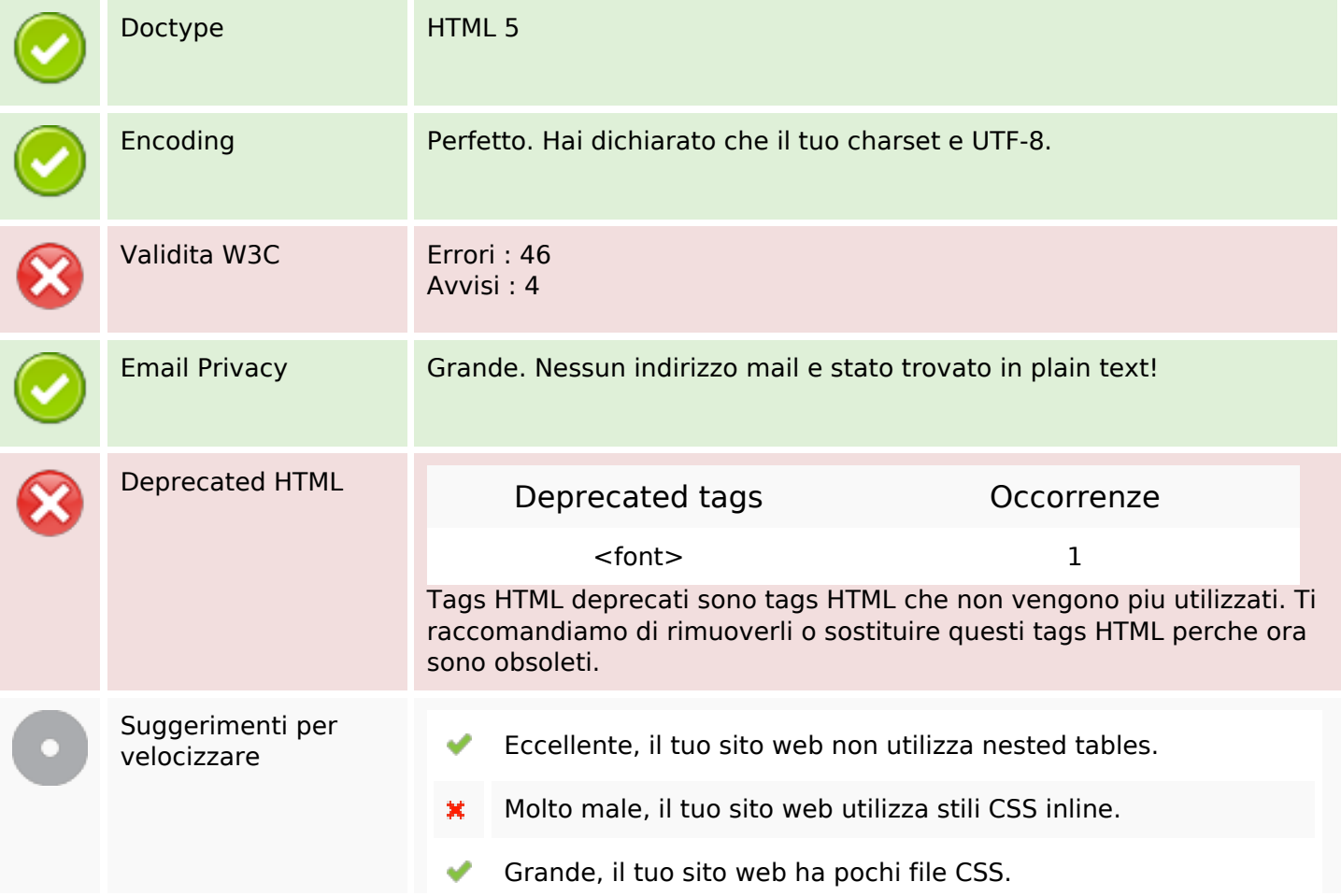

#### **Documento**

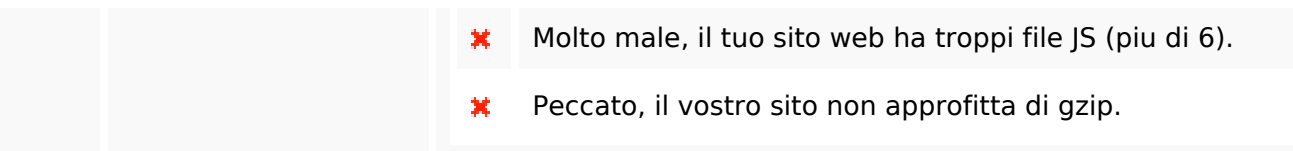

#### **Mobile**

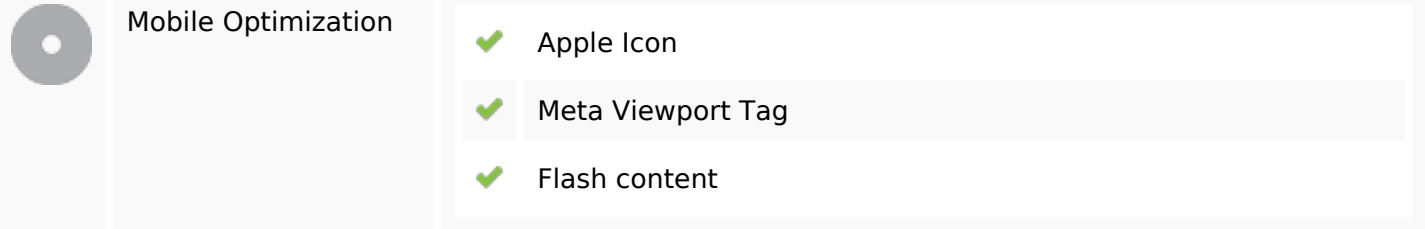

### **Ottimizzazione**

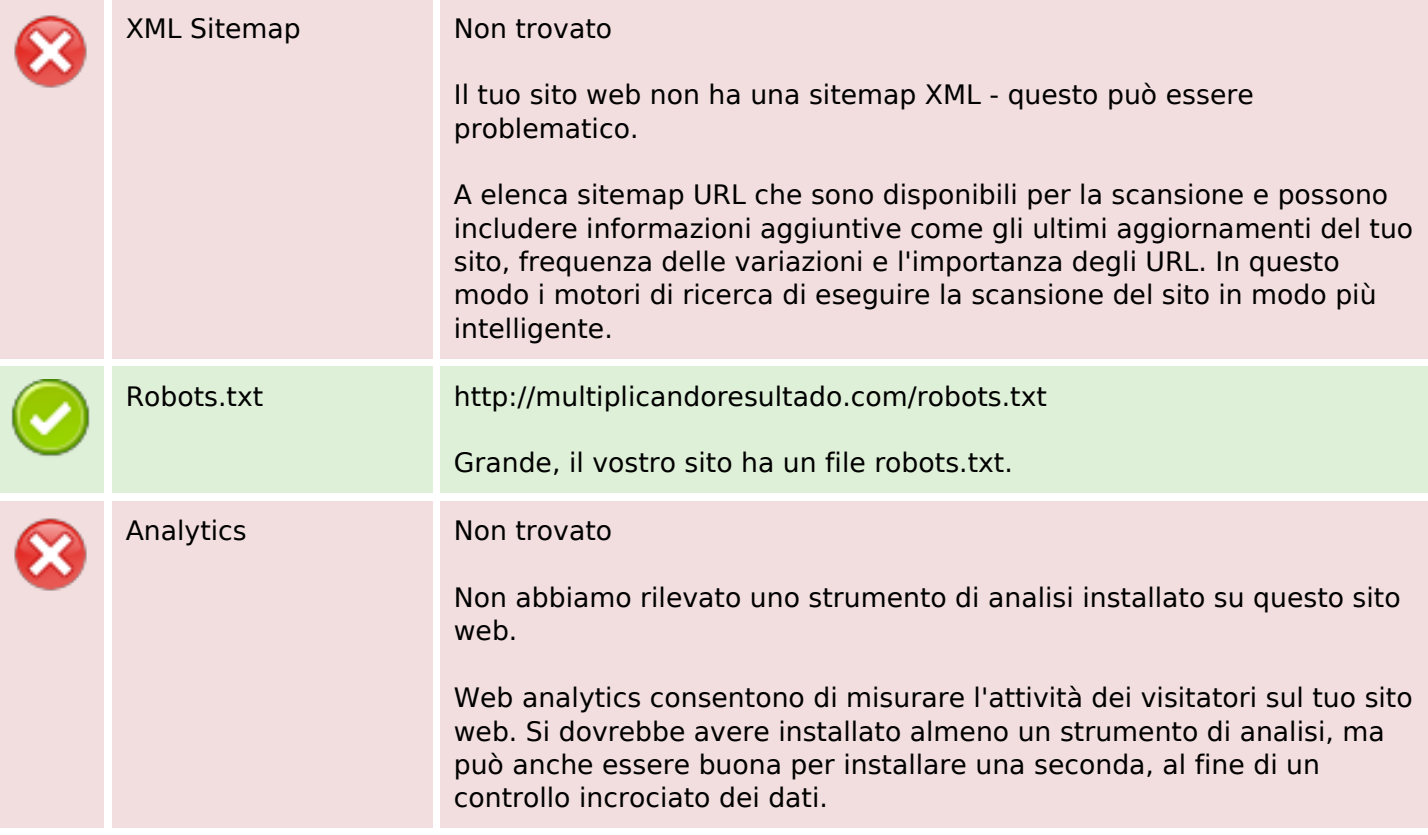